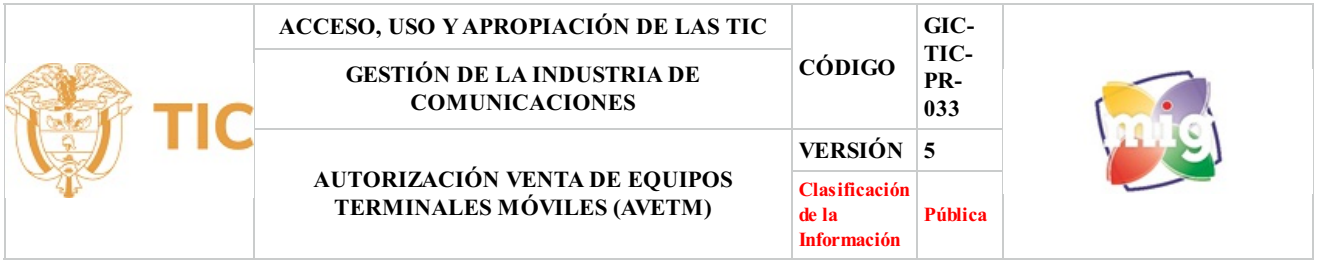

## **1. OBJETIVO**

Atender las solicitudes de autorización de personas naturales o jurídicas para la venta de los equipos terminales móviles en Colombia, en cumplimiento de lo dispuesto en la Ley 1453 de 2011, el Decreto 1630 de 2011, la Resolución 4584 de 2014.

## **2. ALCANCE**

Aplica a los Proveedores de Redes y Servicios de Telecomunicaciones Móviles -PRSTM-, a todas las personas naturales o jurídicas que al momento de la expedición por parte del Ministerio de Tecnologías de la Información y las Comunicaciones del Decreto 1630 de 2011, esto es, 19 de mayo de 2011, se encontraban ofreciendo para la venta al público equipos terminales móviles, y aquellas que con posterioridad a dicha fecha ofrezcan para la venta equipos terminales o pretendan hacerlo, a todas las personas naturales o jurídicas autorizadas para la venta al público de equipos terminales móviles así como también a los importadores de equipos terminales móviles que ingresen equipos para la venta al público en Colombia y a todos los usuarios de servicios prestados por los PRSTM.

### **3. DEFINICIONES**

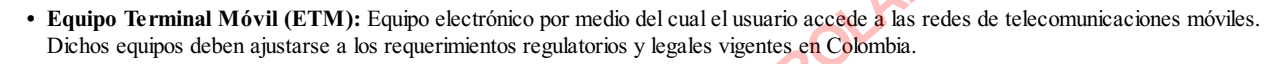

- **• Persona autorizada:** Persona natural o jurídica debidamente autorizada por el Ministerio de Tecnologías de la Información y las Comunicaciones o por cualquier proveedor de redes y servicios de telecomunicaciones móviles con quien tenga un vínculo comercial, para que distribuya, venda u ofrezca al público en general, o a una parte de él, equipos terminales móviles en el país. PRSTM: Proveedor de Redes y Servicios de Telecomunicaciones Móviles.
- **• PRSTM:** Proveedor de Redes y Servicios de Telecomunicaciones Móviles.
- **• Sistema de Información Integral de Autorizaciones - SIIA:** Sistema que tiene por objeto permitir a la ciudadanía en general, la consulta pública de las personas autorizadas para la venta al público de equipos terminales móviles en Colombia, a través de la página Web del Ministerio de Tecnologías de la Información y las Comunicaciones, con respeto de la normatividad vigente en materia de protección de la información confidencial y de los datos personales. Al Ministerio de Tecnologías de la Información y las Comunicaciones le corresponde administrar, consolidar, publicar y actualizar el Sistema de Información Integral de Autorizaciones para la Venta de equipos terminales móviles, con base en la información contenida en las Decisiones de Autorización expedidas por éste y por los respectivos PRSTM, así como en las decisiones de cancelación expedidas por el Ministerio de Tecnologías de la Información y las Comunicaciones y los respectivos PRSTM. Equipo electrónico por medio del cual el usuario accede a las redeitios requerimientos regulatorios y legales vigentes en Colombia.<br>
tural o jurídica debidamente autorizada por el Ministerio de Tecnolog<br>
roveedor de redes
- **• Número de Registro:** Aquel número (que incluye número consecutivo y fecha) generado por elsistema de gestión documental que identifica las comunicaciones oficiales emitidas por el Ministerio de TIC.

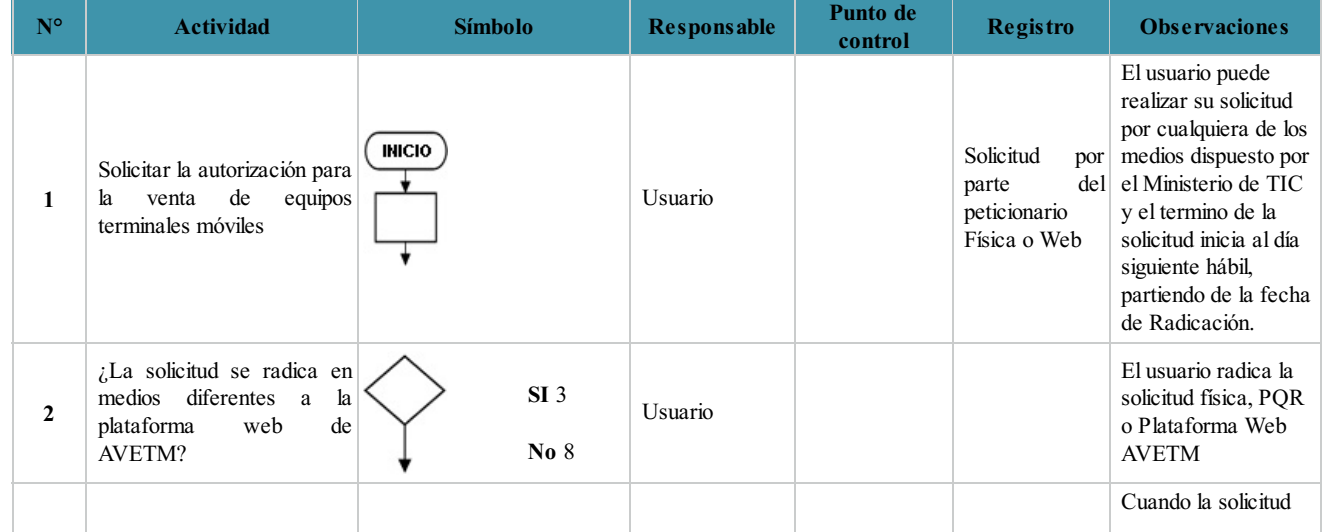

## **4. DESCRIPCIÓN DE ACTIVIDADES**

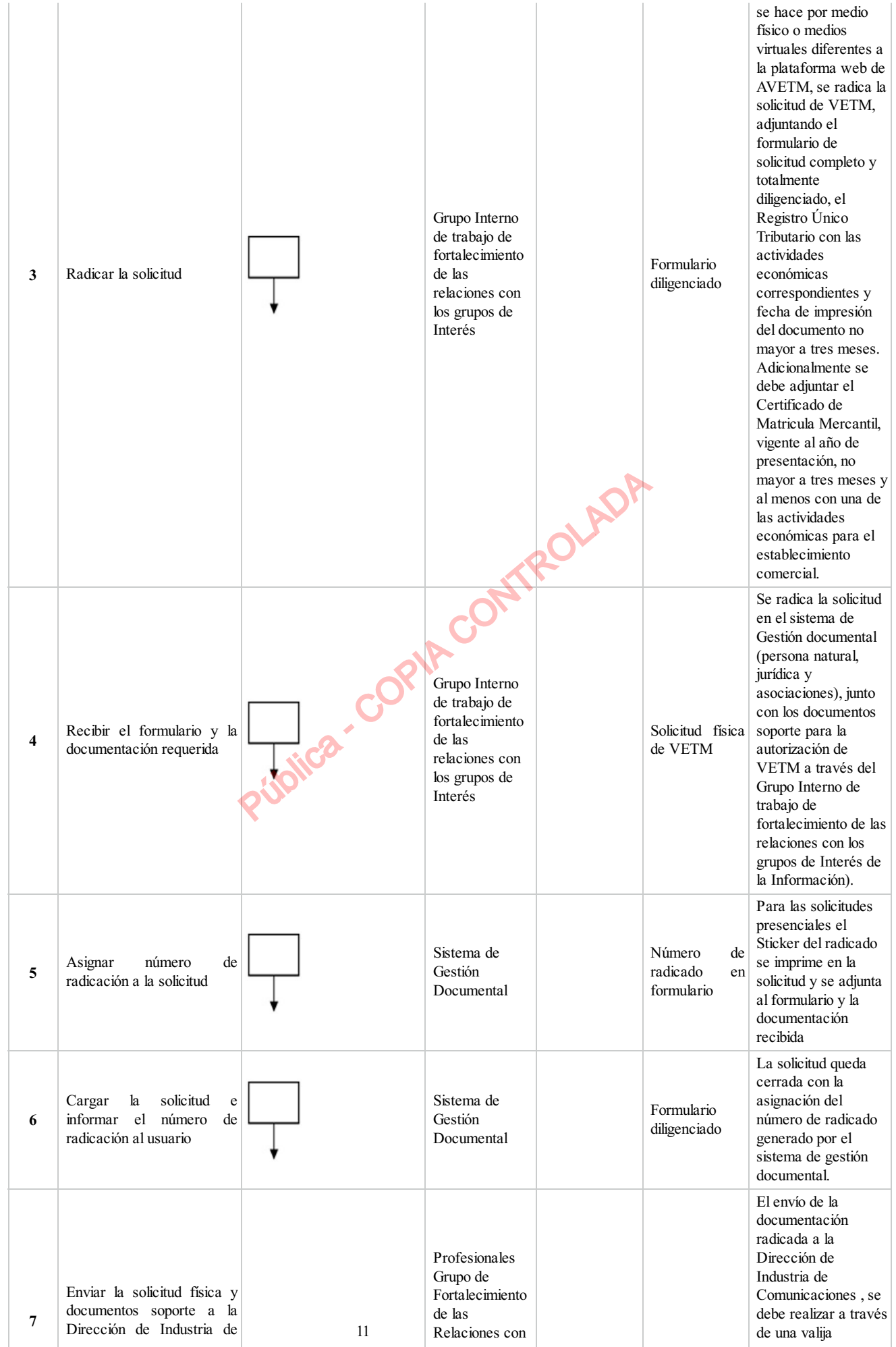

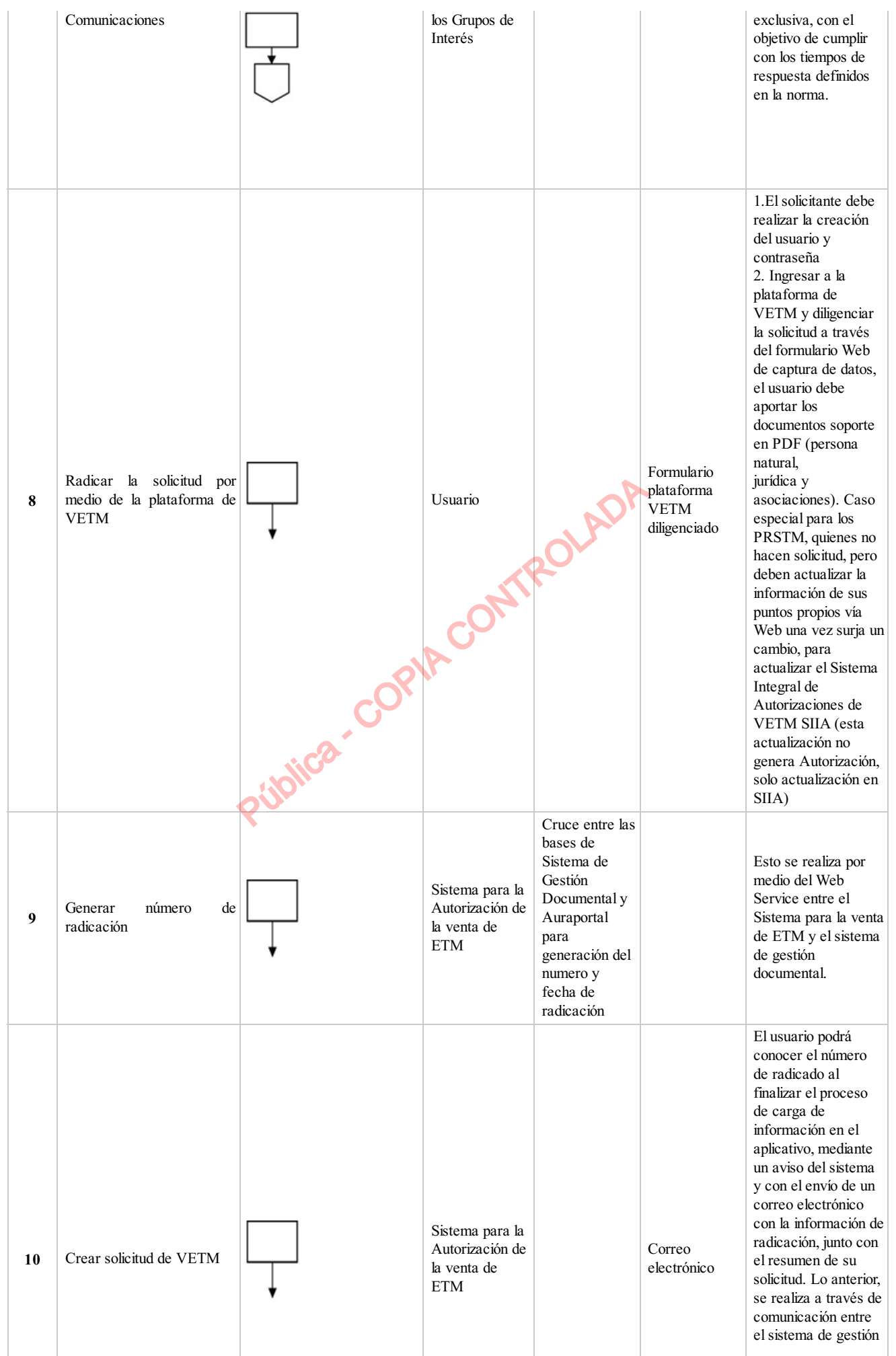

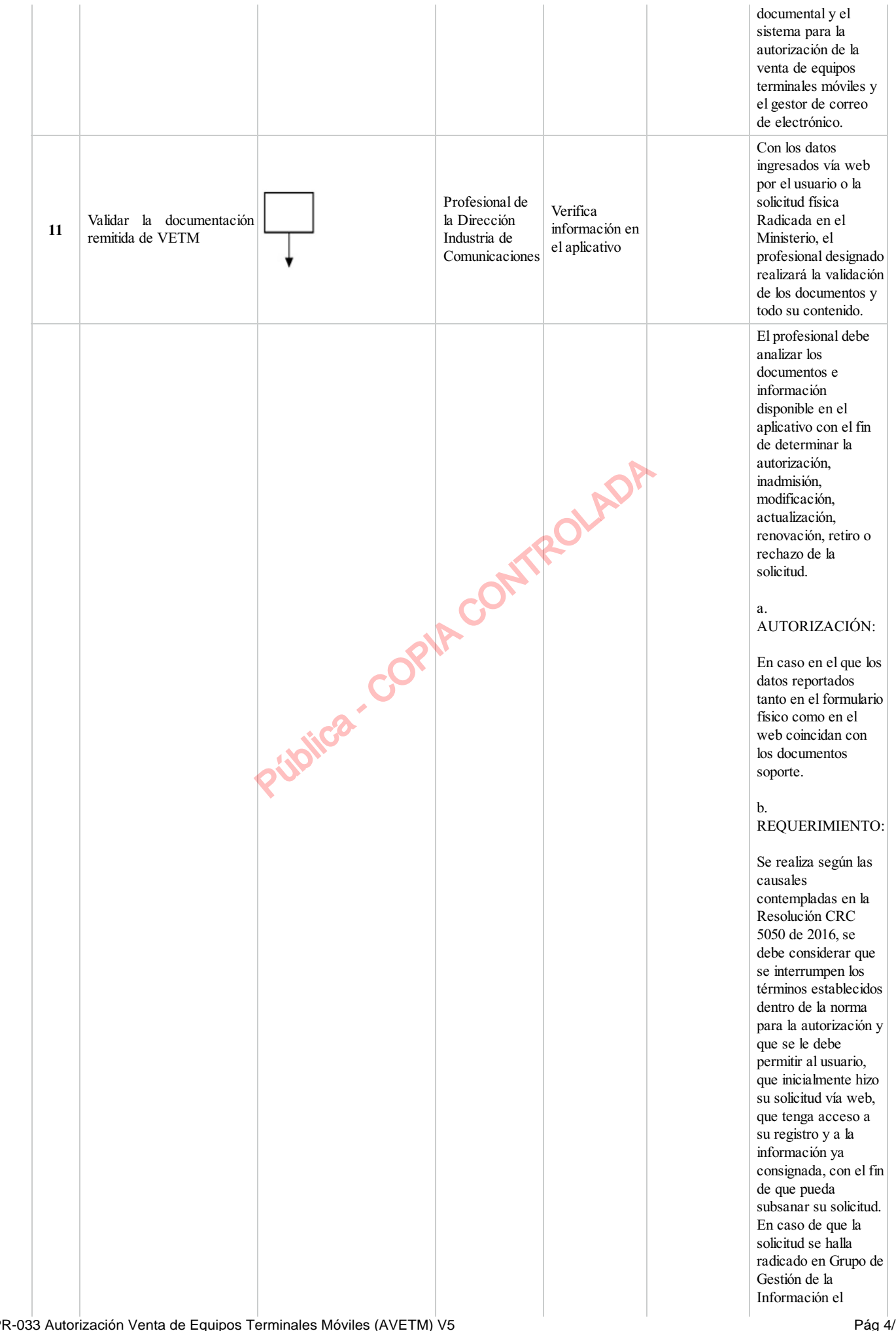

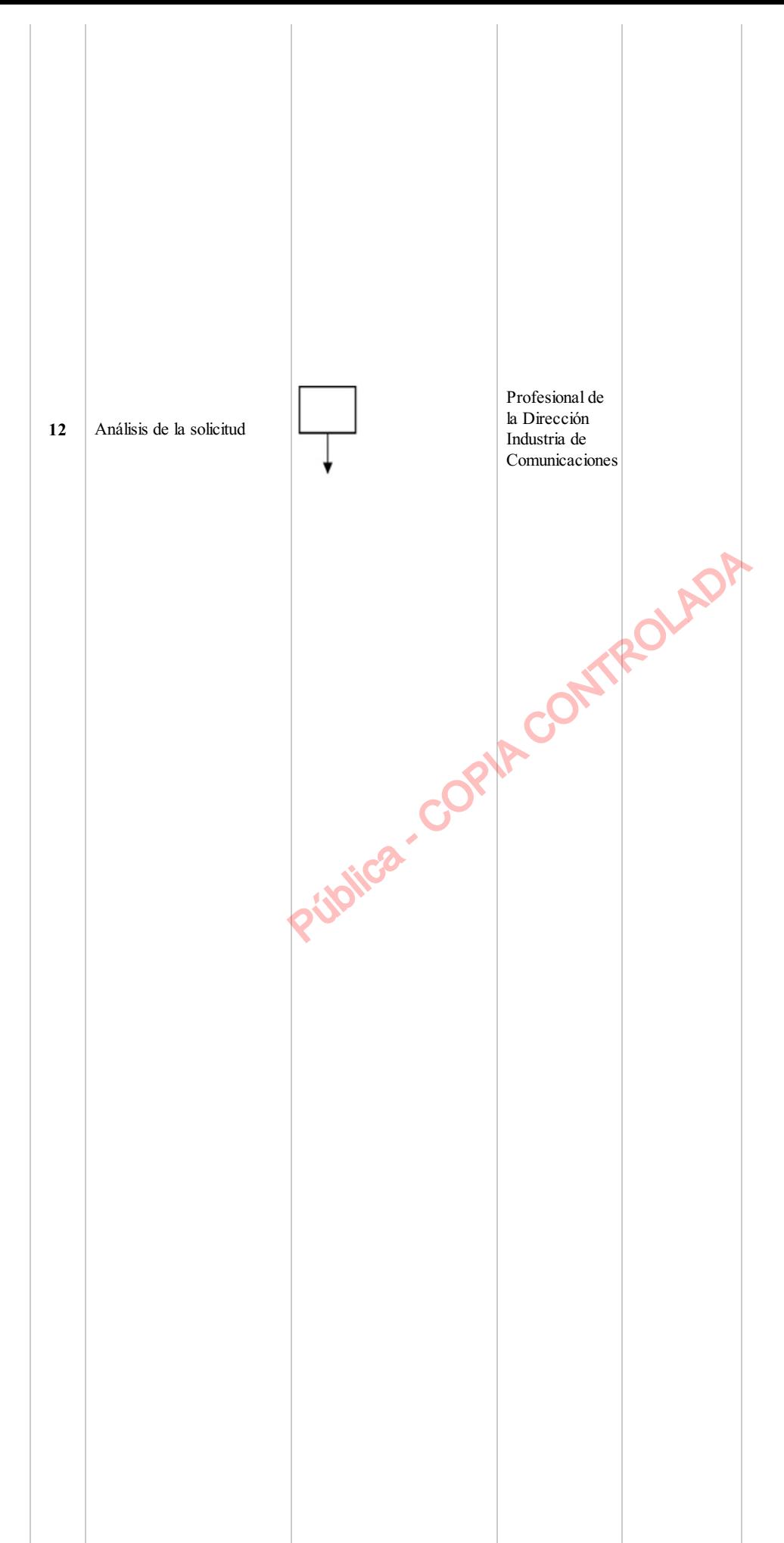

usuario puede subsanar la inadmisión, radicando con posterioridad los documentos faltantes iniciando de nuevo el proceso.

## c. MODIFICACIÓN

Las personas autorizadas por el Ministerio de TIC o por los respectivos PRSTM para la venta al público de equipos terminales móviles en el país, deberán informar al Ministerio de TIC o al respectivo PRSTM, sobre las modificaciones o actualizaciones que se produzcan respecto de la información consignada en la Decisión de Autorización y en el Sistema de Información Integral de Autorizaciones, dentro de los cinco (5) días hábiles siguientes al día en que estas se produzcan, aportando la documentación soporte para tal efecto.

### d. RENOVACIÓN:

Como mínimo, con un (1) mes de antelación al vencimiento de la Decisión de Autorización, toda persona autorizada por el Ministerio de TIC, interesada en mantener la autorización, deberá solicitar el trámite de renovación ante el Ministerio de TIC, dando cumplimiento a lo dispuesto en el artículo 4o de la presente resolución. En caso de que el interesado no solicite la renovación de la autorización dentro del término antes señalado, deberá surtirse el trámite de una nueva autorización para la venta de equipos terminales móviles.

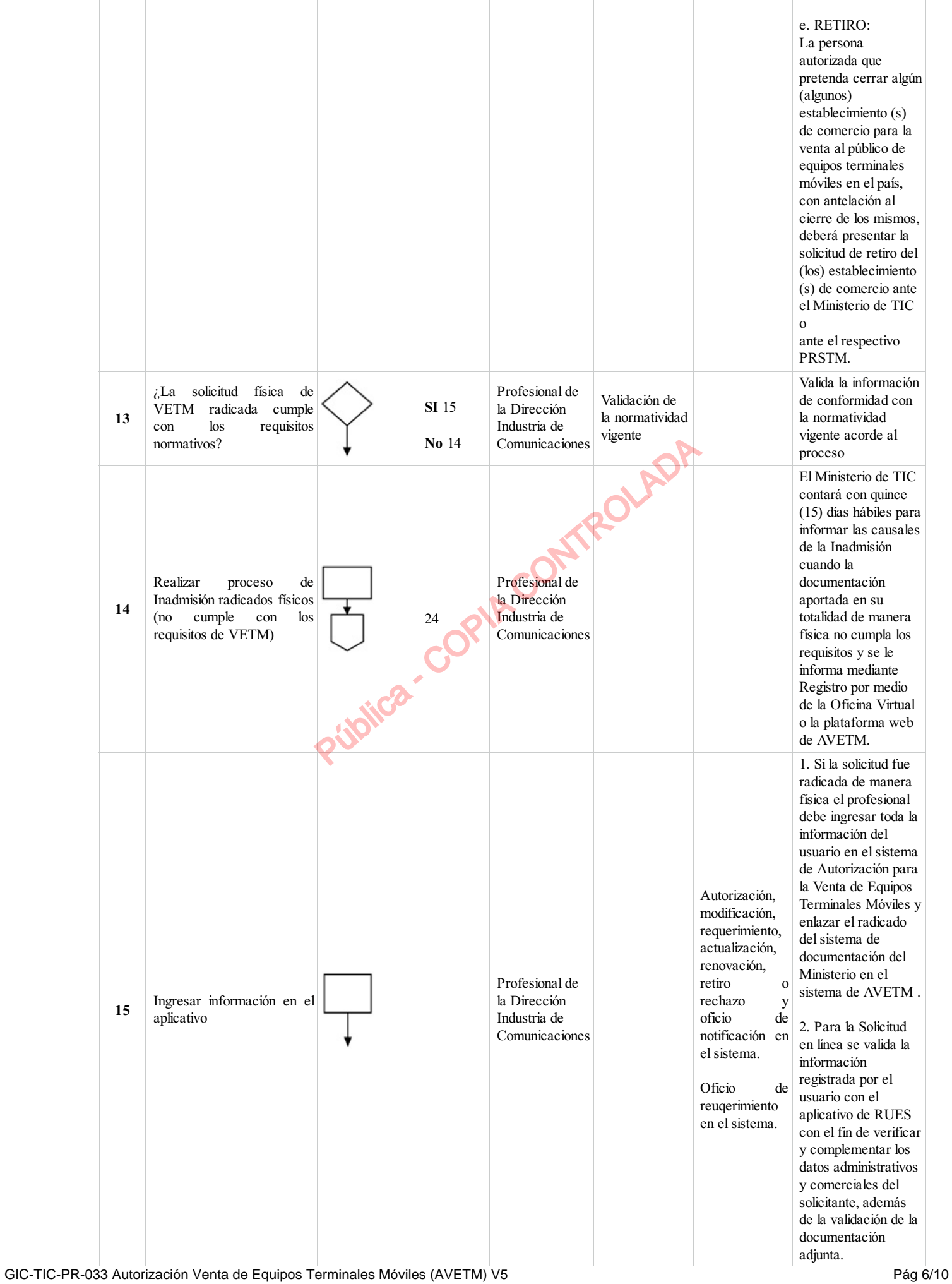

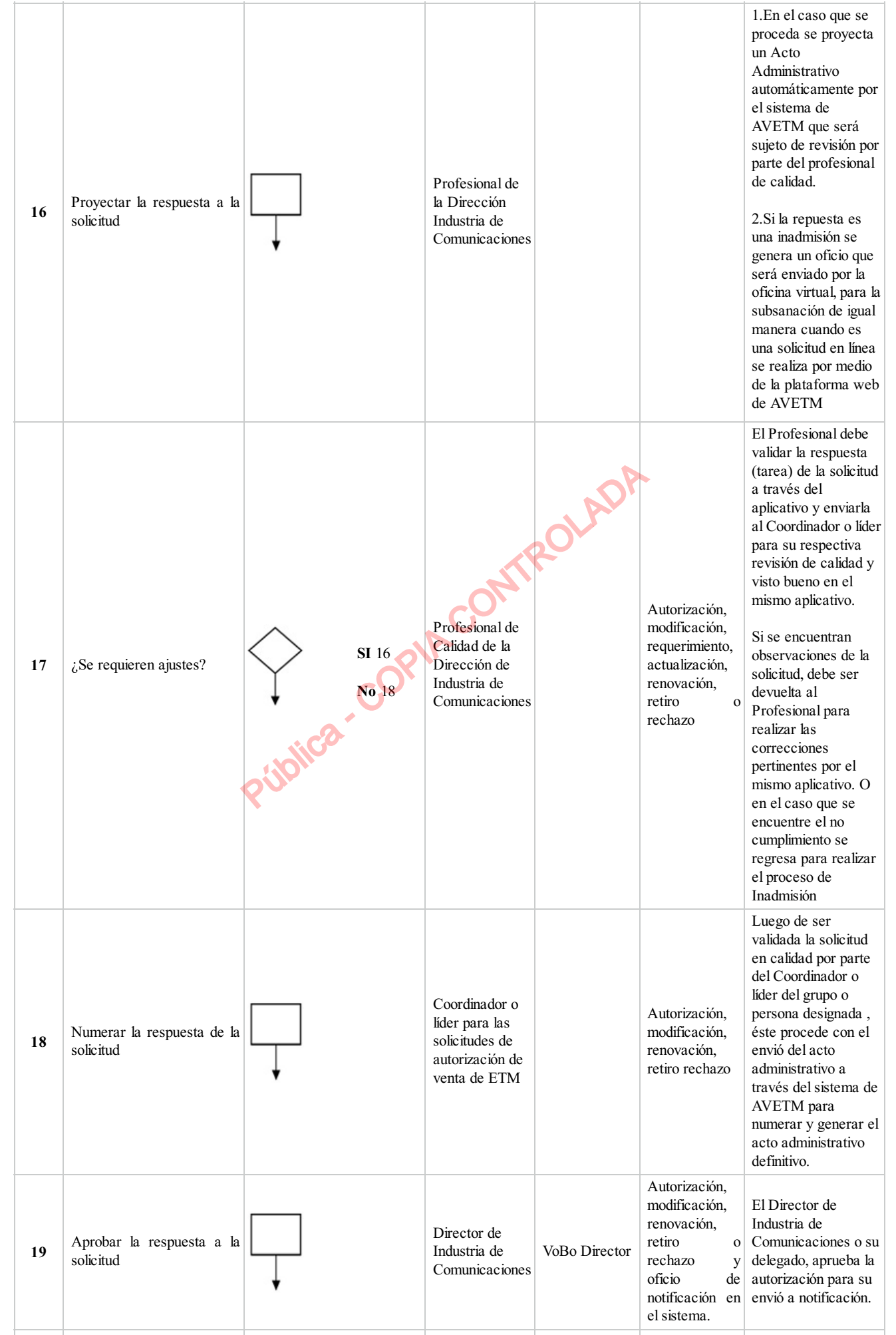

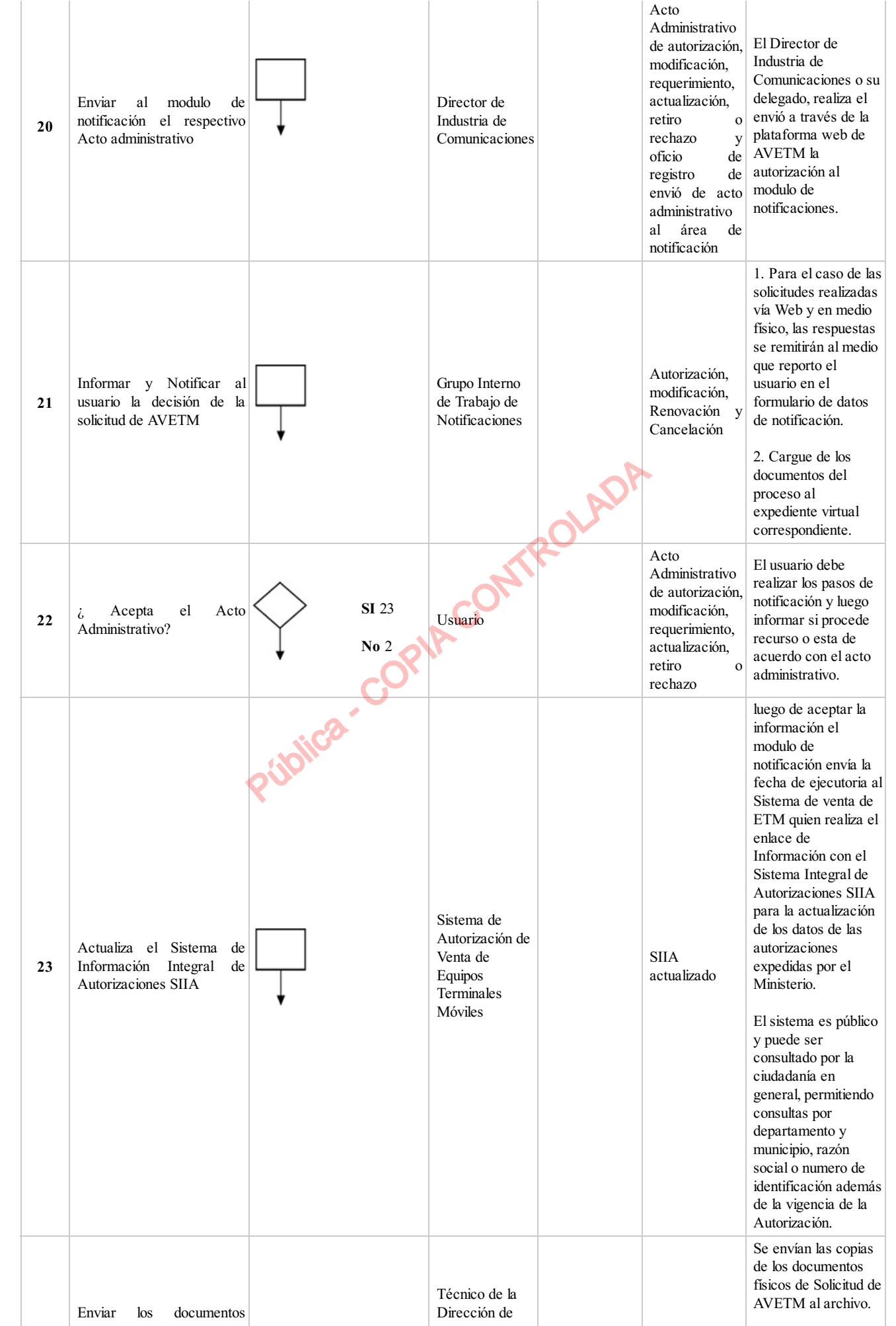

GIC-TIC-PR-033 Autorización Venta de Equipos Terminales Móviles (AVETM) V5 Pág 8/10

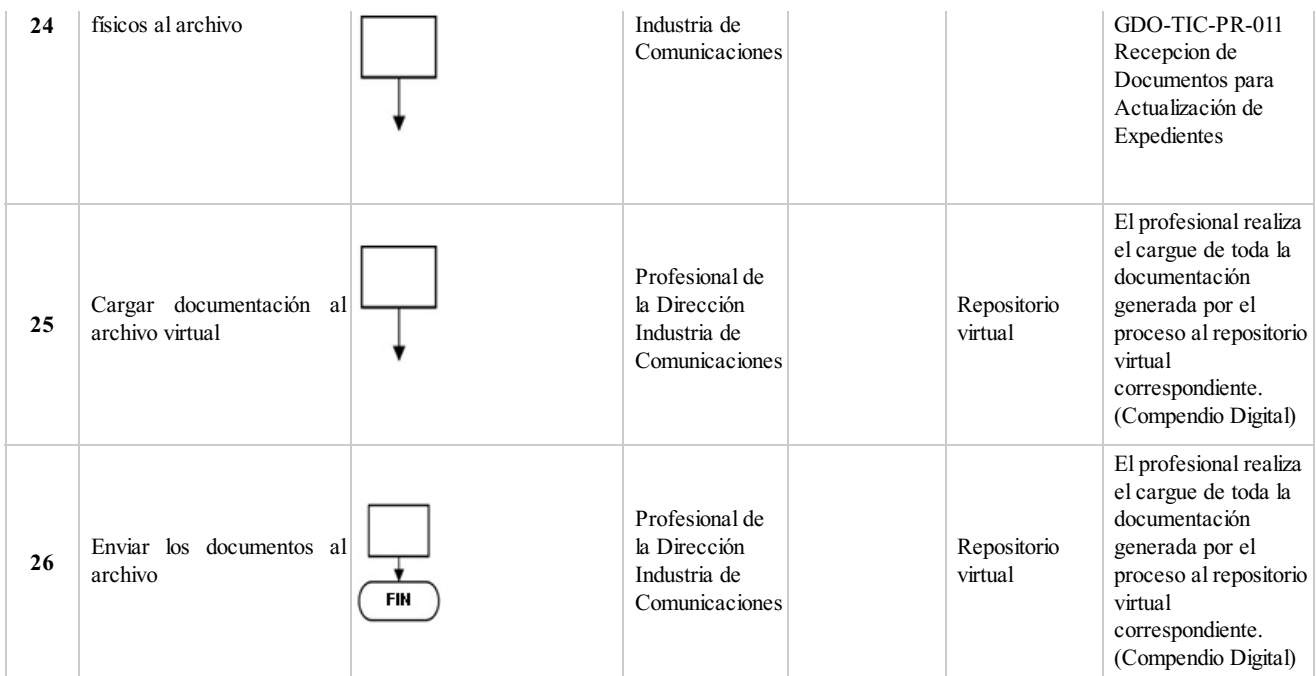

# **5. DOCUMENTOS ASOCIADOS**

- Recepcion de Documentos para Actualización de Expedientes
- Memorando
- Mapa de Riesgos Gestión de Industria de Comunicaciones

## **Clasificación de la información:Pública**

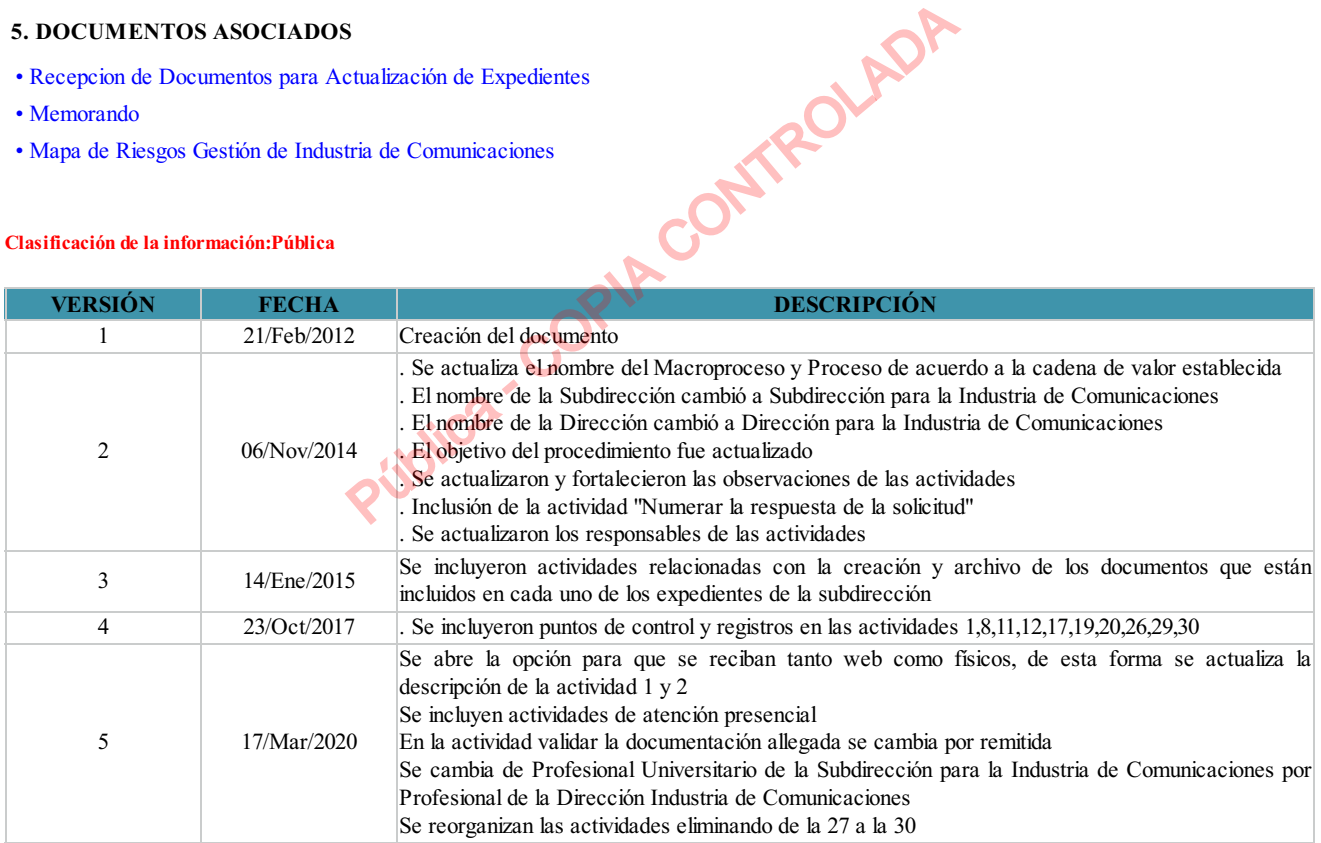

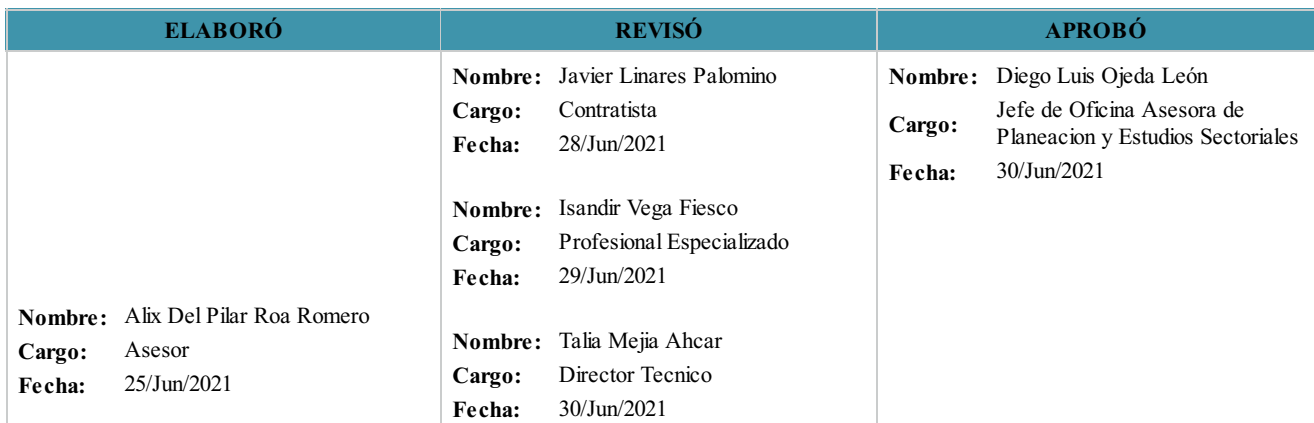

**Nombre:** Yazleidy Dayana Chaves Quitian **Cargo:** PROFESIONAL UNIVERSITARIO **Fecha:** 30/Jun/2021

 $(0, 0)$ 

#### **Clasificación de la Información:Pública**

GIC-TIC-PR-033 5

Pública - COPIA CONTROLADA